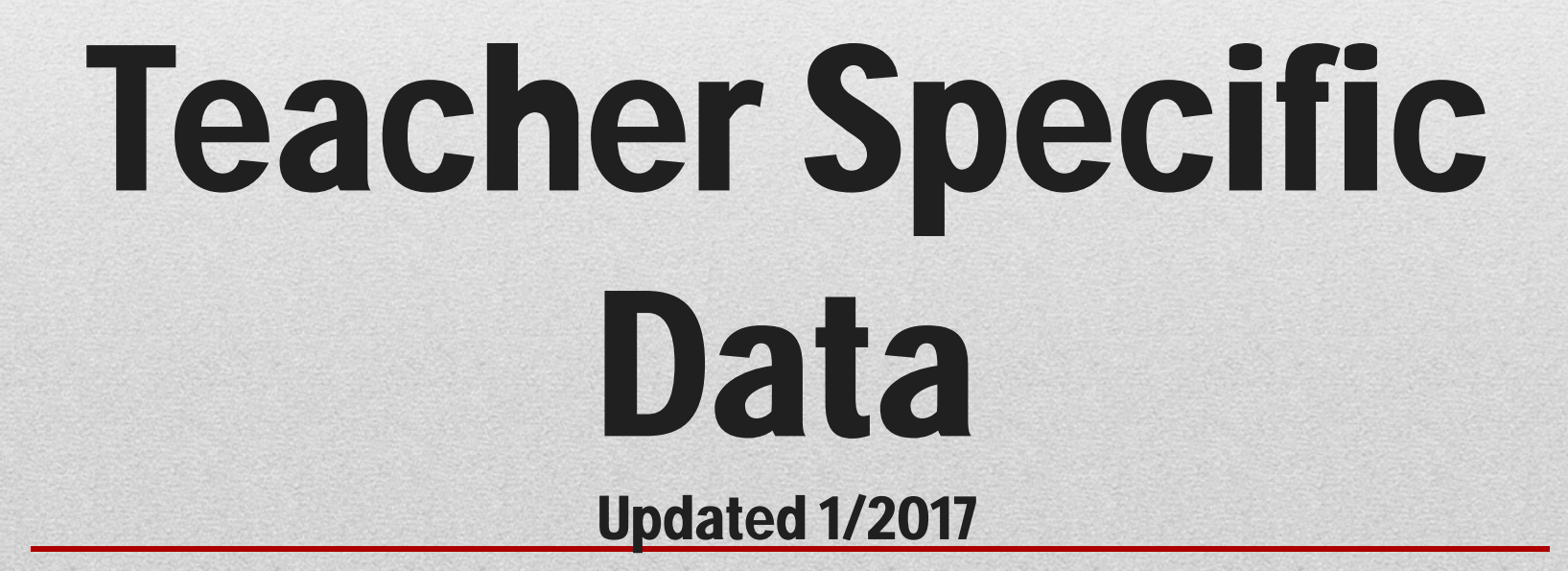

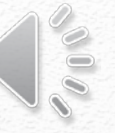

## **Teacher Specific Data refers to the red section of the Educator Effectiveness Model.**

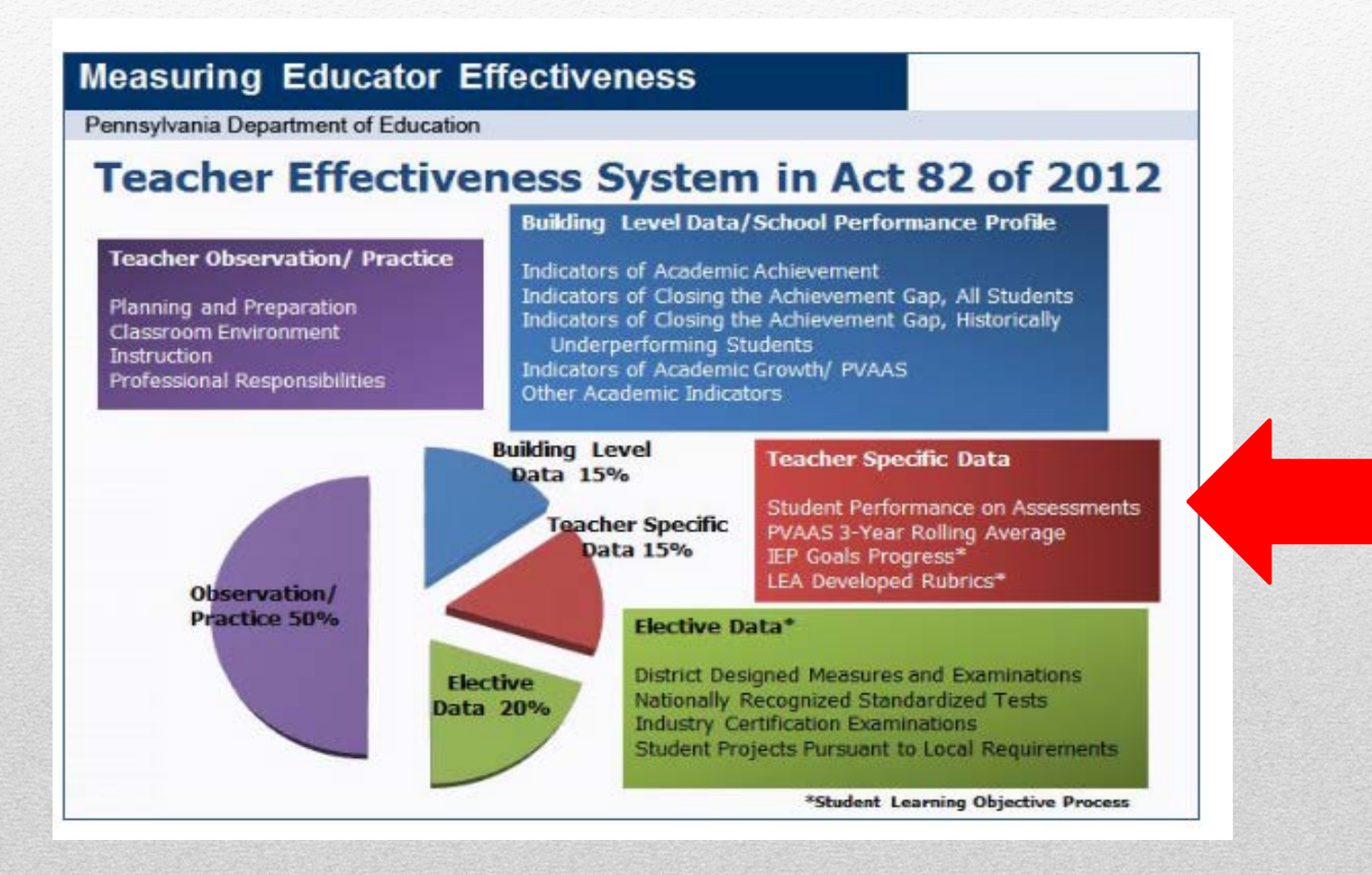

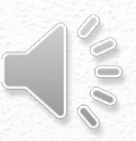

## **Teacher Specific Data comprises 15% of the final evaluation and will include the following data when it is available and applicable.**

**Student Performance on Assessment**

**Value Added Assessment Data**

**Progress in meeting the goals of student IEP (SLO process)**

**Locally Developed Rubric (SLO process-assessments defined in elective)**

## **The state provides specific parameters to determine the percent of each data element.**

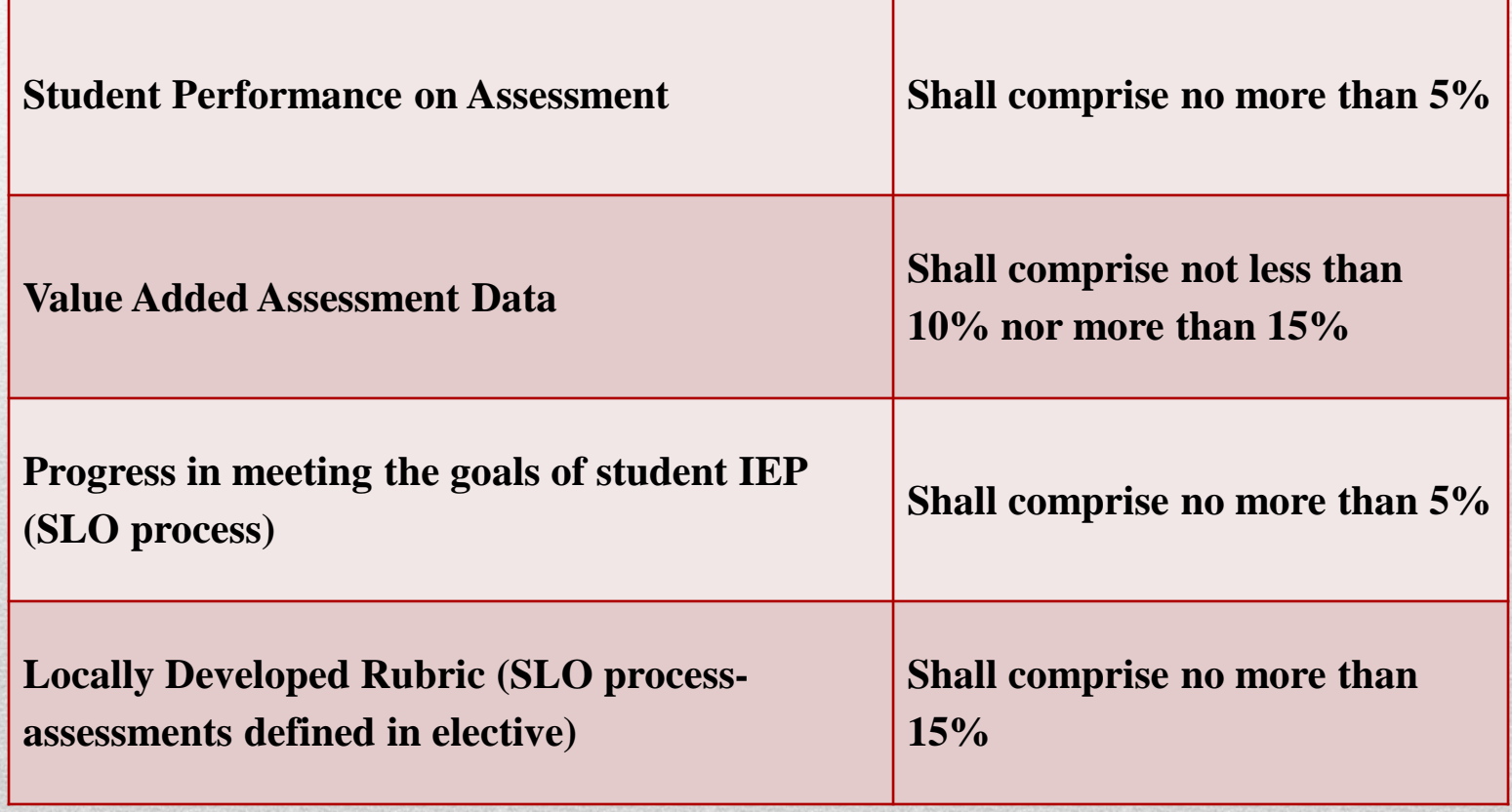

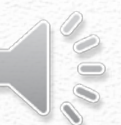

### **The Teacher Specific Data Committee developed four categories using the parameters to determine the percentage of each data element. Teachers will fall into one of these categories.**

#### Erie's Public Schools-Teacher Specific Data

The following charts apply when the data is available and applicable and the final evaluation form is 82-1.

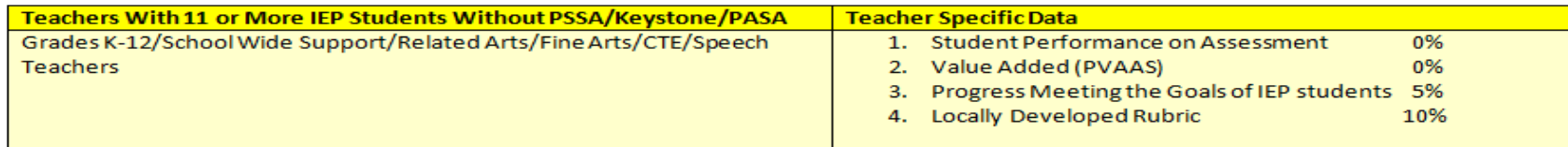

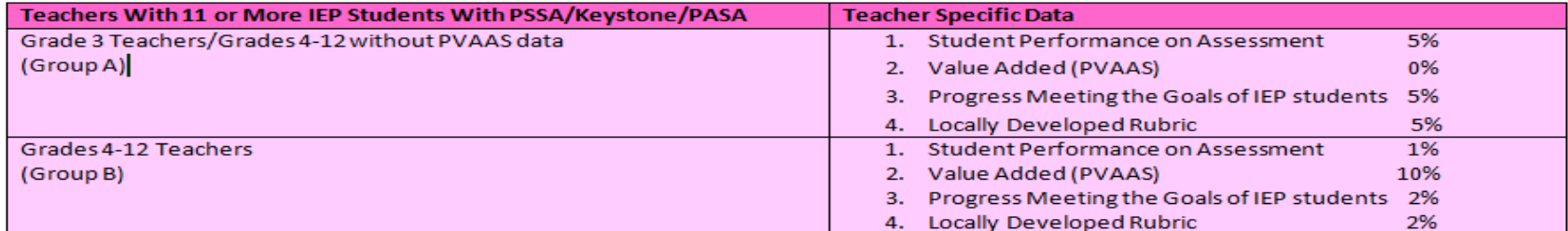

 $+1$ 

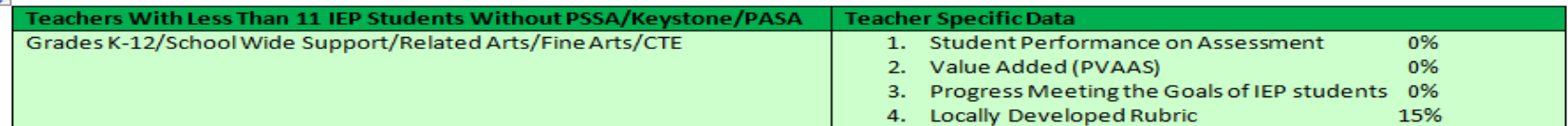

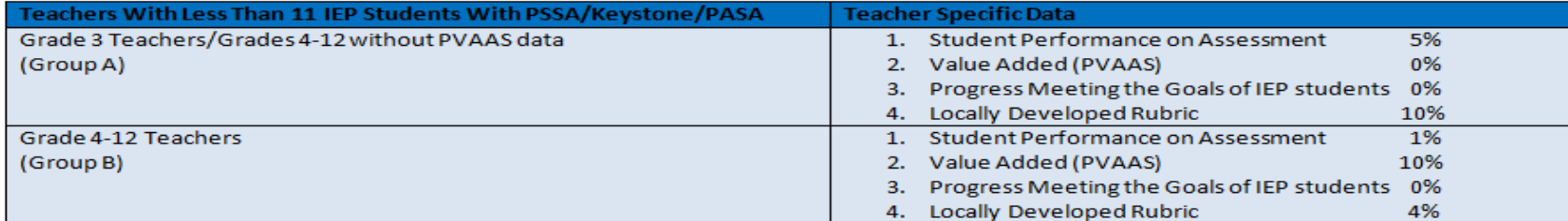

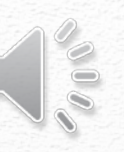

# **Clicking the calculator on the 82-1 will assist in calculating the rating.**

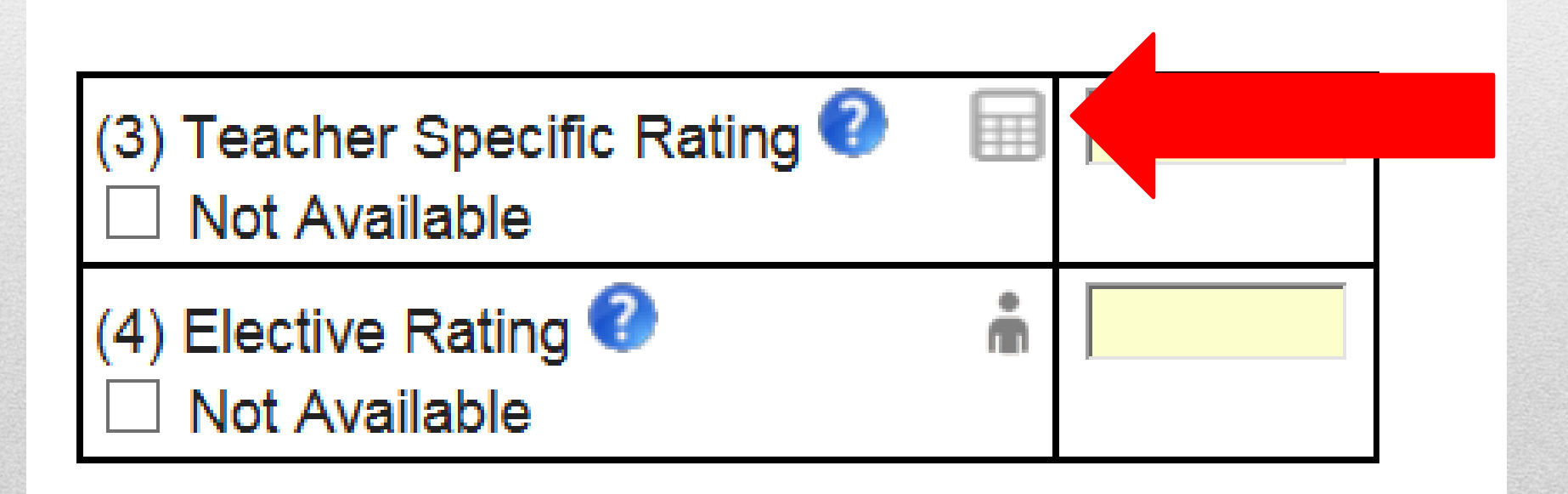

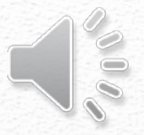

## **Choose the correct category from the preset drop down. The percent assigned will automatically fill in.**

### **Teacher Specific Rating Calculator**

Select 82 Form '% Assigned' Preset (optional):

PINK GROUP B: Teachers With 11 or More IEP Students With PSSA/Keystone/PASA

School Year: 2016-17

Description: Grade 4-12 Teachers

Use this section to combine multiple teacher specific data to determine a final teacher specific rating.

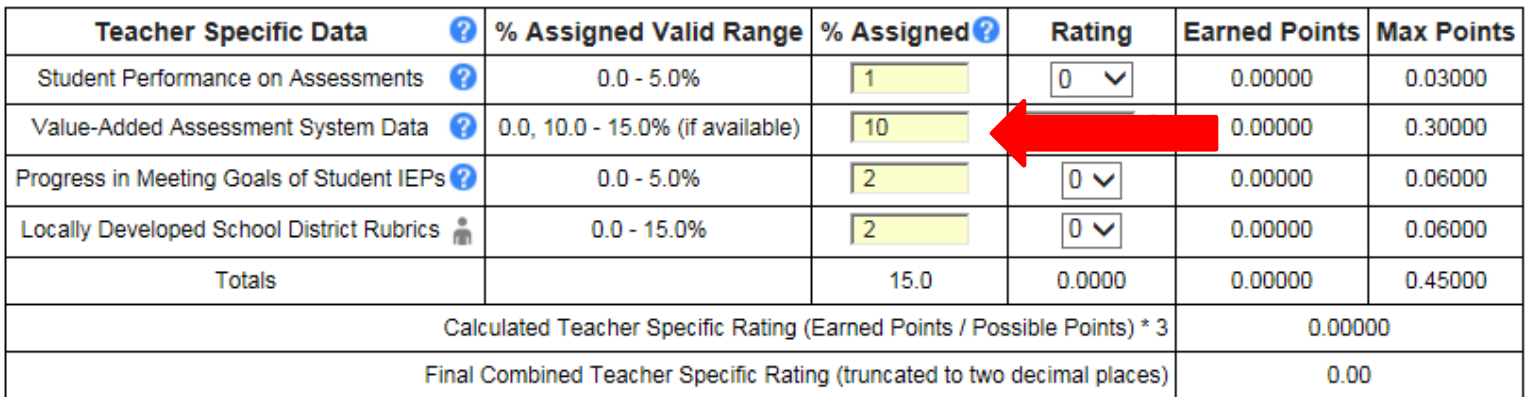

\* Must total 15% to determine a valid final teacher specific rating

\* If % assigned entry is made beyond one decimal place, the system will round that entry to one decimal place for subsequent calculations.

(x) Cancel

Use Score

**Student Performance on Assessment: Percentage of** 

## **the classroom teacher's students who score proficient or advanced on the applied state assessments -Click the question mark to view the conversion chart**

**-Use the table to convert the percentage of students proficient or advanced to a rating**

### **-This number is placed in the rating column**

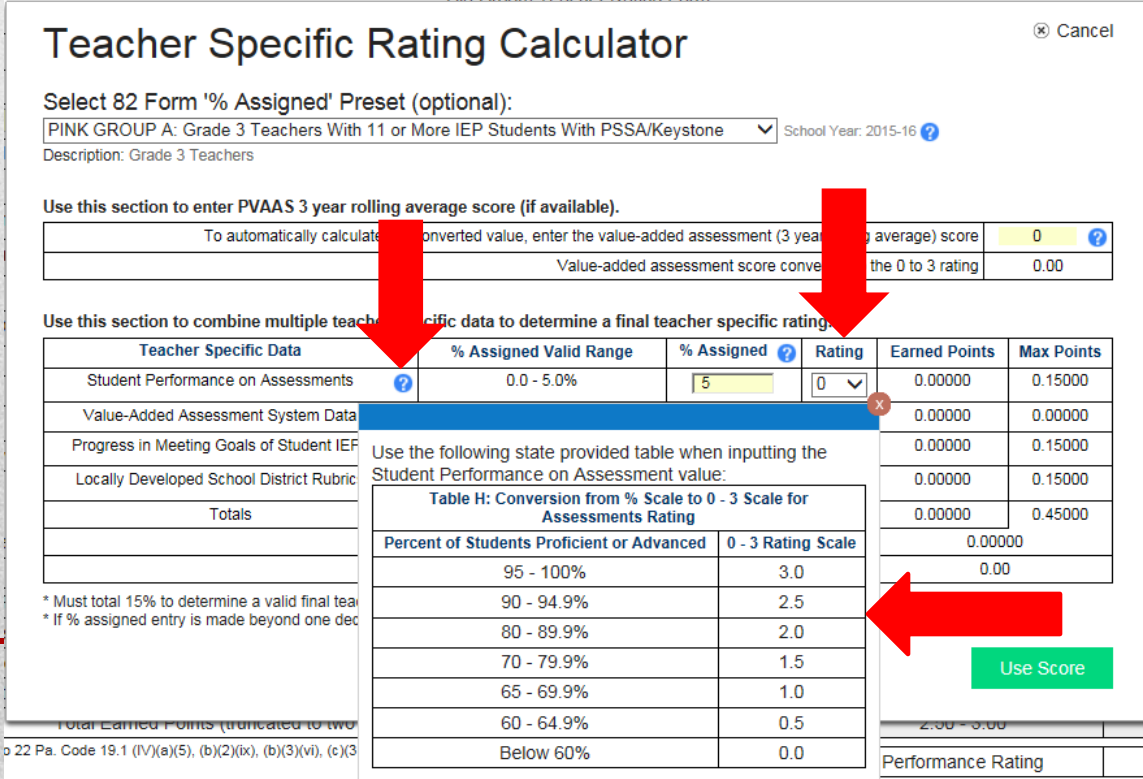

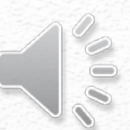

## **Value Added Assessment Data: Teacher specific**

**growth data as provided for each PA assessed subject/grade/course for each year it is available based upon a three-year rolling average of available assessment data of the most recent three consecutive years.**

**-Click on the person icon**

#### **-Click on your school's spreadsheet from the list**

**-Enter the password you have been given to open the list (continued on next slide)**

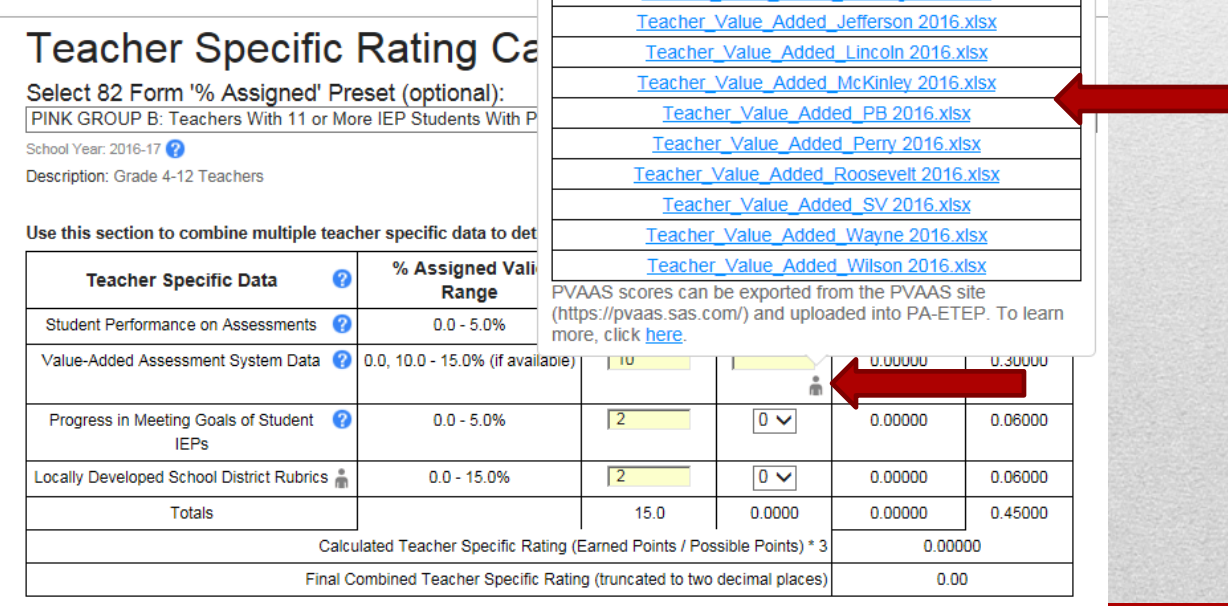

\* Must total 15% to determine a valid final teacher specific rating

\* If % assigned entry is made beyond one decimal place, the system will round that entry to one decimal place for subsequent calculations.

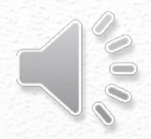

## **Value Added Assessment Data Continued -Look up the teacher's 3 year rolling average from column N (highlighted in yellow)**

### **-That number is placed under the rating column**

**\*If a teacher is not listed on the spreadsheet then he/she does not have a 3 year rolling average. A different category should be selected.** 

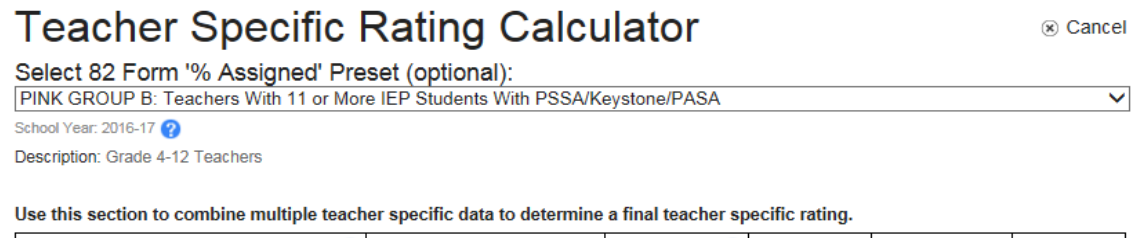

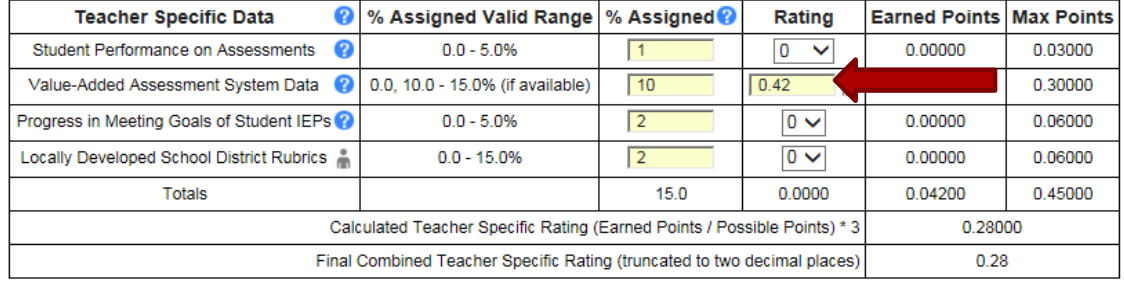

\* Must total 15% to determine a valid final teacher specific rating

\* If % assigned entry is made beyond one decimal place, the system will round that entry to one decimal place for subsequent calculations.

Use Score

 $\overline{\mathbf{v}}$ 

**IEP Progress: When the data is applicable and available, teachers will work in collaboration with administrators to set goal statements related to special education students meeting IEP goals. Teachers may use aggregate goals of all students on their caseload. A rubric will be used to determine the rating.** 

#### Rubric:

- 0-24% of student IEP goals met  $= 0$
- 25-49% of student IEP goals met  $= 1$
- 50-74% of student IEP goals met  $= 2$
- 75-100% of student IEP goals met  $=$  3

#### **-Enter the rating on the 82-1**

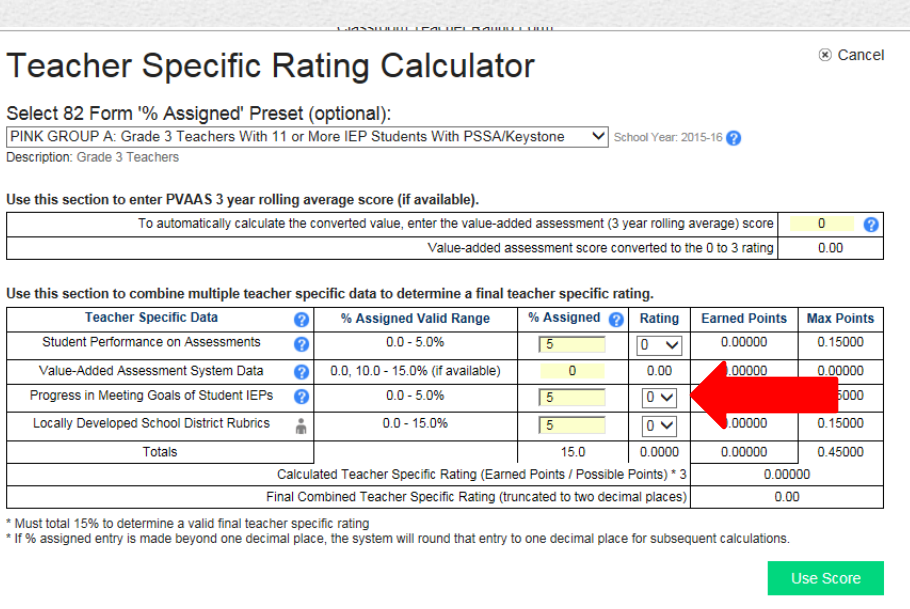

## **Student Learning Objective Process for IEP Progress**

**Student Learning Objective (SLO) Process for IEP Progress-Teacher Specific Data** 

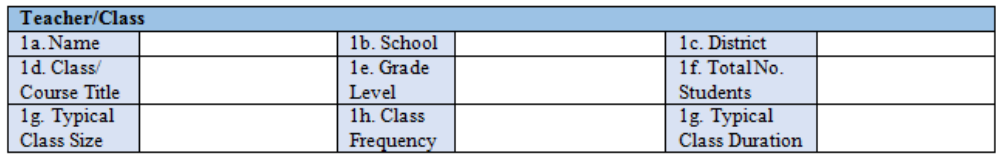

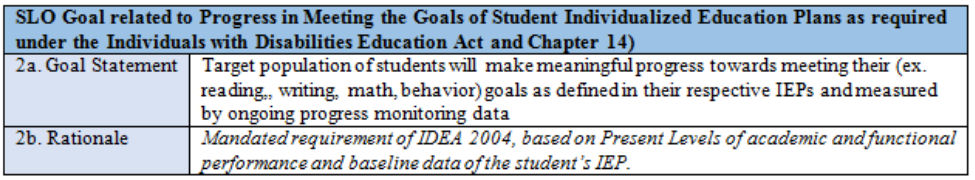

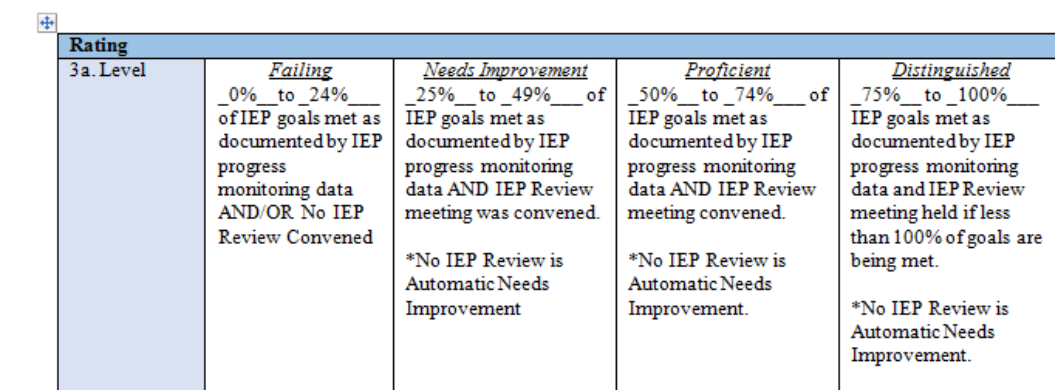

**Locally Developed Rubric: The teacher may choose between using their observation/practice score or by writing an additional SLO. The administrator can send a message through PA-ETEP or by email requesting the teacher's choice, and the teacher will respond with their choice. Teachers must respond by October F<sup>t</sup> with their SLO or decision to use their observation score.** 

**\*Note: If you use the Teacher Observation and Practice number for this section and the number is a decimal , round up to the closest whole number**

#### **-Enter the rating on the 82-1**

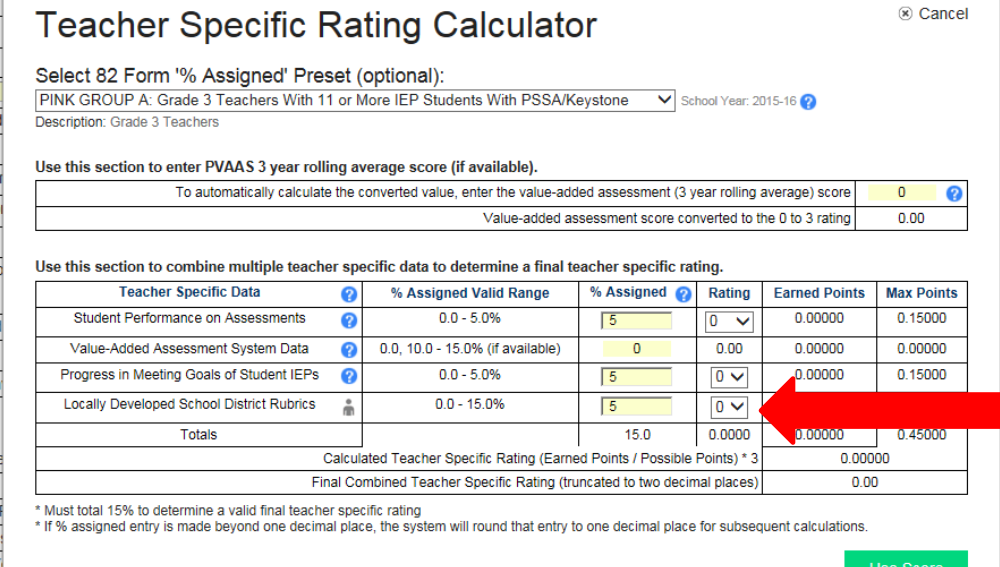

## **After all ratings are entered, click 'Use Score'**

#### **Teacher Specific Rating Calculator**

(x) Cancel

 $\checkmark$ 

Select 82 Form '% Assigned' Preset (optional):

PINK GROUP B: Teachers With 11 or More IEP Students With PSSA/Keystone/PASA

School Year: 2016-17

Description: Grade 4-12 Teachers

Use this section to combine multiple teacher specific data to determine a final teacher specific rating.

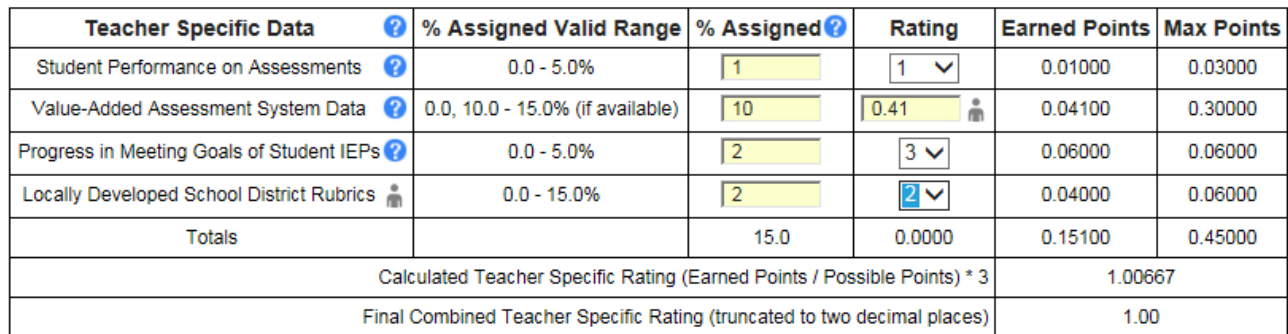

\* Must total 15% to determine a valid final teacher specific rating

\* If % assigned entry is made beyond one decimal place, the system will round that entry to one decimal place for subsequent calculations.

**Use Score** 

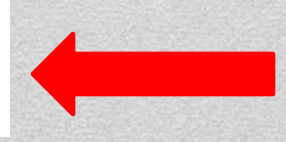

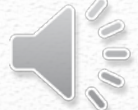

If you have questions contact a member of the Teacher Specific Sub Committee: Paulette Zagorski, Angie Kownacki, Doug Owens, Bill Kuhar, Jennifer McLallen, Kristina Bokulich, Nora Dolak, or Gita Dev

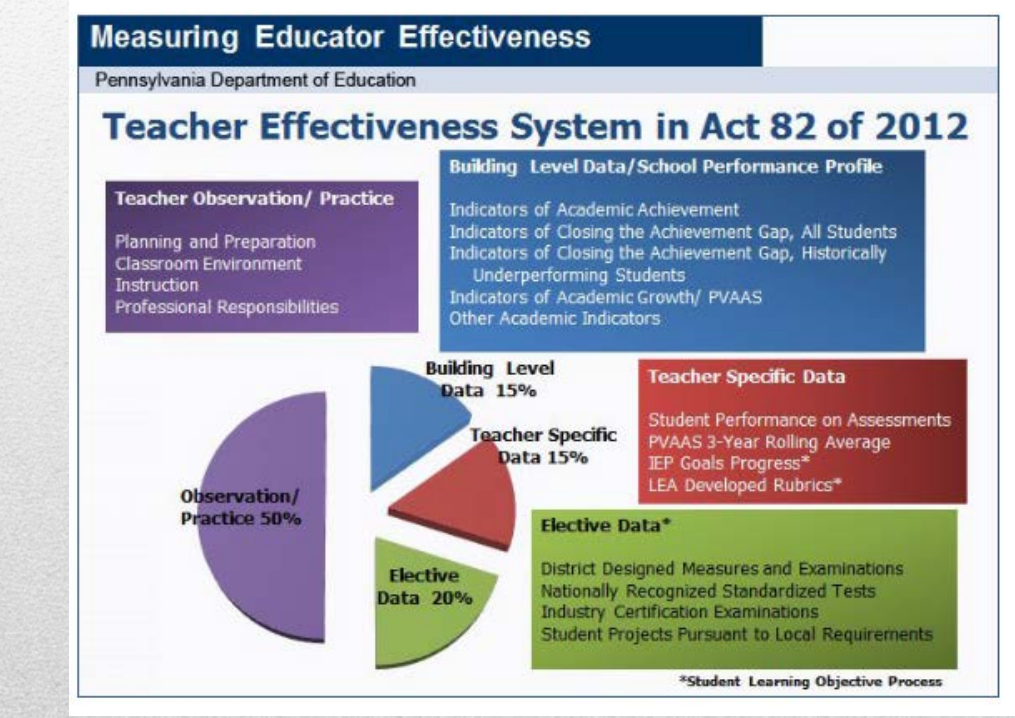

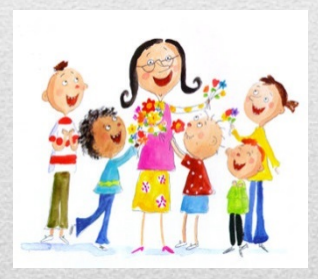

# Thank you for your time!